## ministration (Schwartenger von Bernsonsen um

MR.

CARRIER AND TURBACKS BOND THOMAS TURBACK IN A POST OF A 27Y (\$1500) (\$110) (\$110)

И раз часта и в не в основе Новоселя цього интентивую

۰ **GallyCras** 

 $10 - 12022p$ 

Кошторис на 2022 рік

**NYHANS** 

(HOMES E MATE PARAHY OBARTI)

**BAS FEMALE PARTIES** 

ros de Habba sistemento cosculinto al expertito na Apagemeta estilizzaria il 25. Opresione mente il componento

this is noted by the end concerned masters (10 and 2 and 2 ARD HABIO'D DOLLARTY

**Program to special program and program to provide** 

.<br>Кладеже бодиете (кад чинине "итово програмно класифицы" — ОБ) (200 мадини осъти во вгрном и и державного бодинту мидеине<br>Англиент бодиете (кад чинине "итово програмно класифицы" — бодинг евницання державної підпримин ос боднечая на надачня державної підпримам особам в 10,000 міністровання natpelaser.

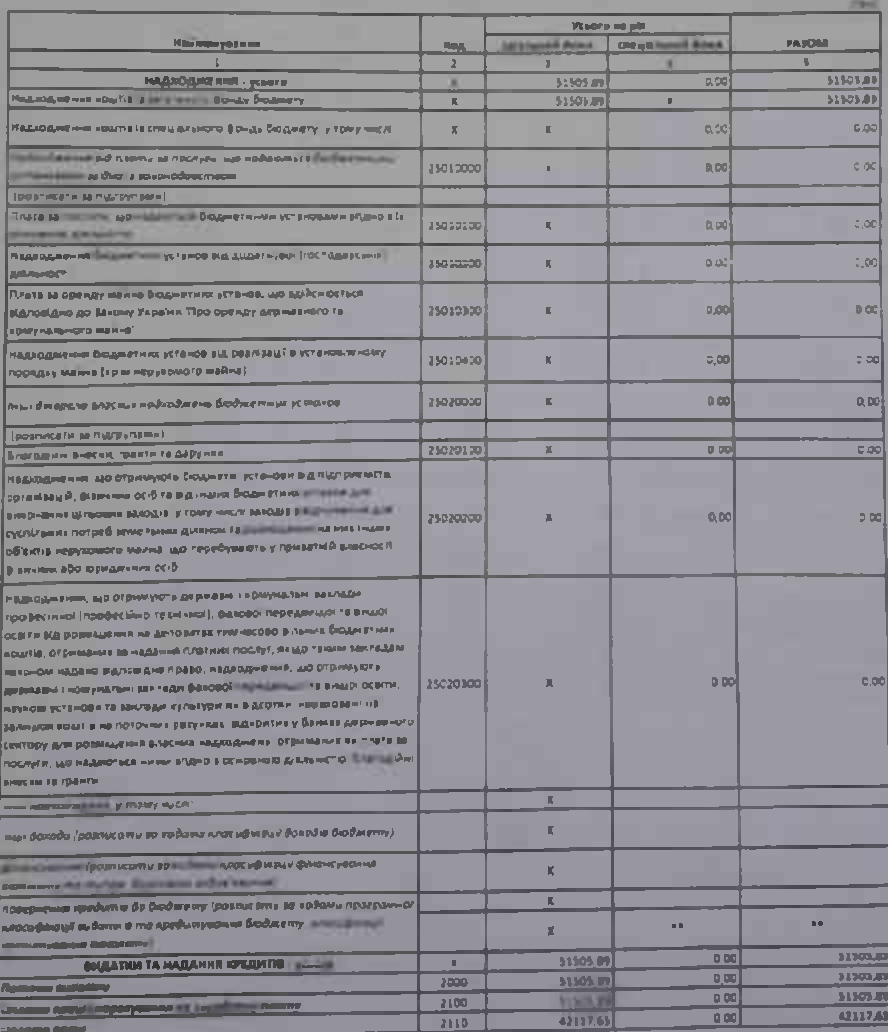

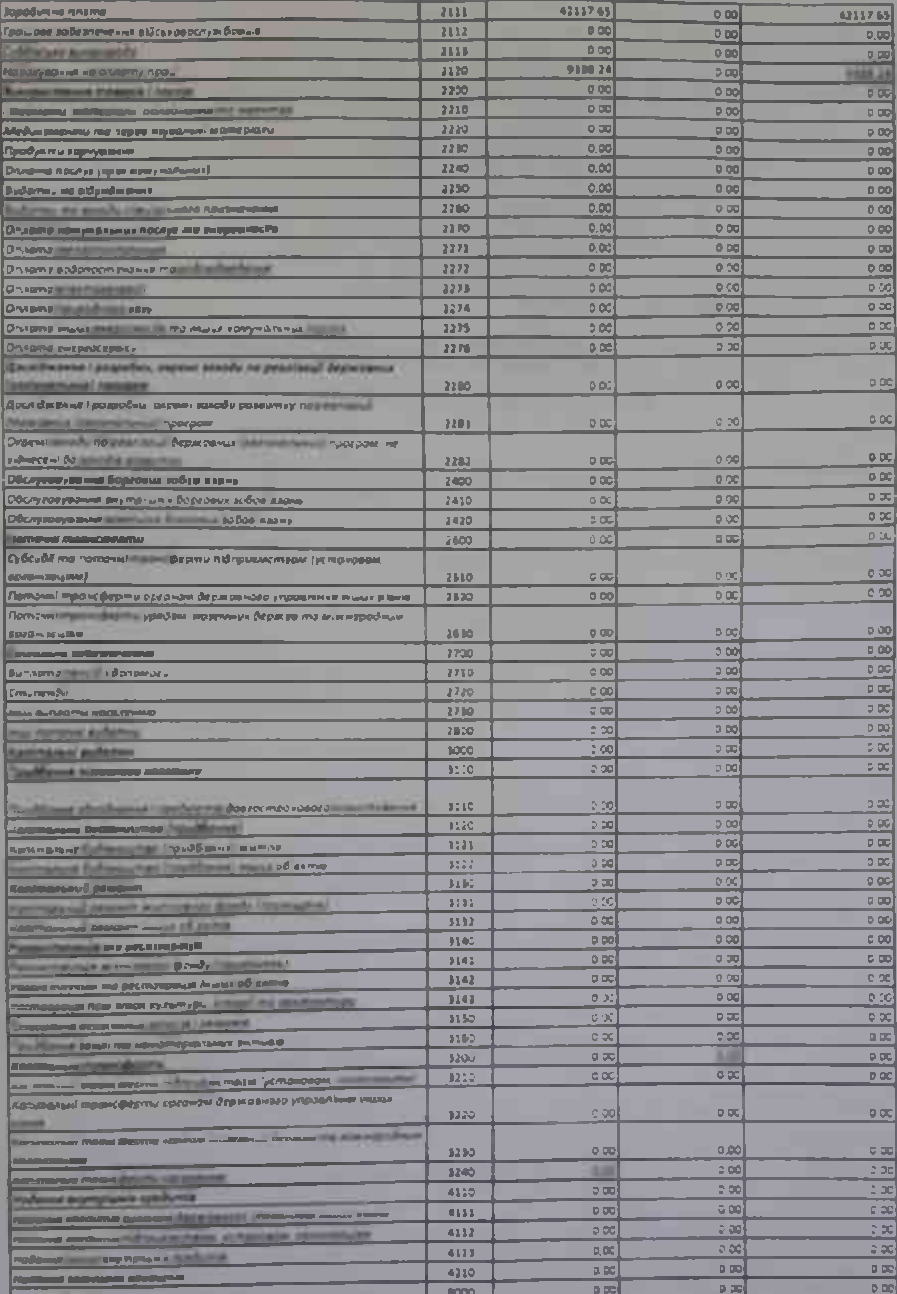

**Piana EKAA** 

17 mon 2022 p

**GALLAGE MILLING** 

 $7 - 31$ 

e

**IN "RYANY HO** .<br>Ny fisiana mia (mpika mpika la 12 jiuni) 11 lil

WE BE SAN THE R. F. LEWIS CO., LANSING, MICH. 49-14039-1-120-2: 20:20 FM **Company Committee Committee Committee Silvers James Potman** ٠ **WAR** 

Кошторис на 2022 рік

21801507 Humanite and such manner want work start with a

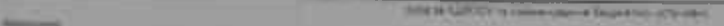

Independent merk, pellow, officer 1

**Pre Team FORGEROL** 

TOLTA HIM BORNO STEAD AND ROOM AND REPORTED STOLEN 1. 20 SERVICE CONTROL CARDS

нод са назва програмно «лесификц» видать в та кредитуванне держивного бюдниту.

(над ка незве програмно) — — — амі видале в та негділтевання<br>««Сибан» бладника (над та незве Типоро) прогревної кам'яну нації  $\text{Index}(\mathbf{v}|\mathbf{v}) = \mathbf{p}(\mathbf{g}|\mathbf{v}) = \mathbf{p}(\mathbf{v}|\mathbf{v}) = \mathbf{p}(\mathbf{v}|\mathbf{v}) = \mathbf{p}(\mathbf{v}|\mathbf{v}) = \mathbf{p}(\mathbf{v}|\mathbf{v}) = \mathbf{p}(\mathbf{v}|\mathbf{v})$ 

0611021 Padawel at sheet | (1968) to OC67P BE-Naave NFS/ne0 (2005) no  $\underline{\mathbf{O}(\|\mathbf{b}^{\mathcal{A}}\mathbf{p}\|)}$ 

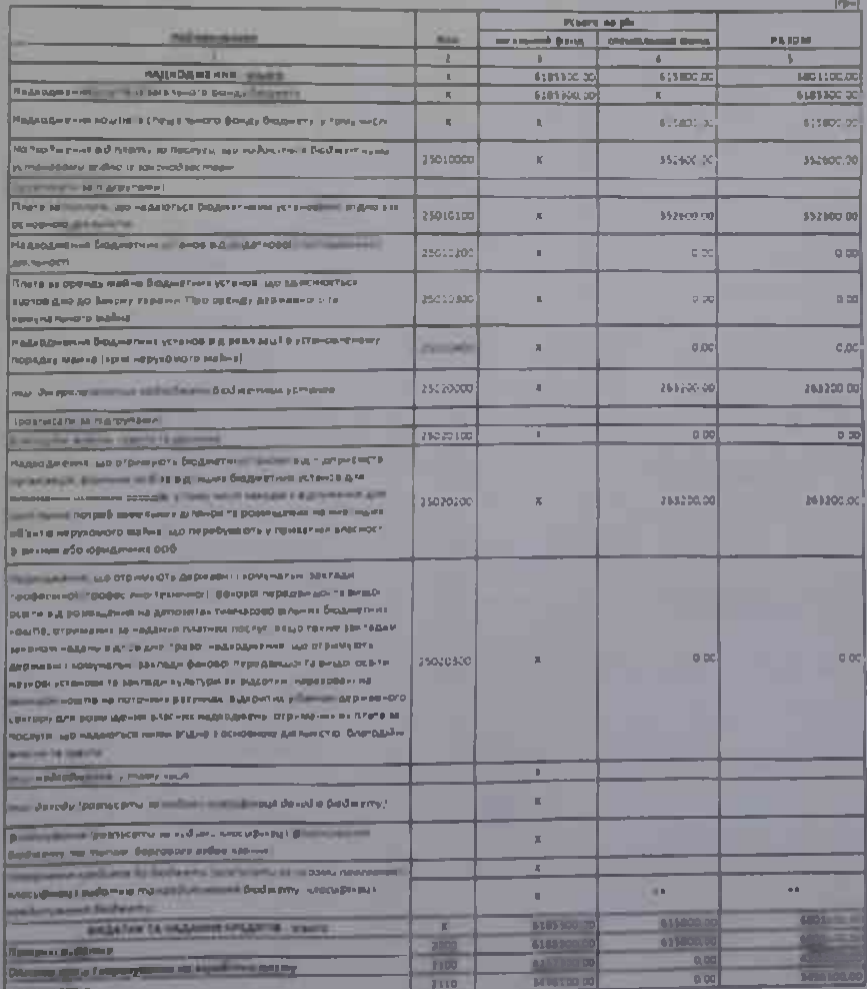

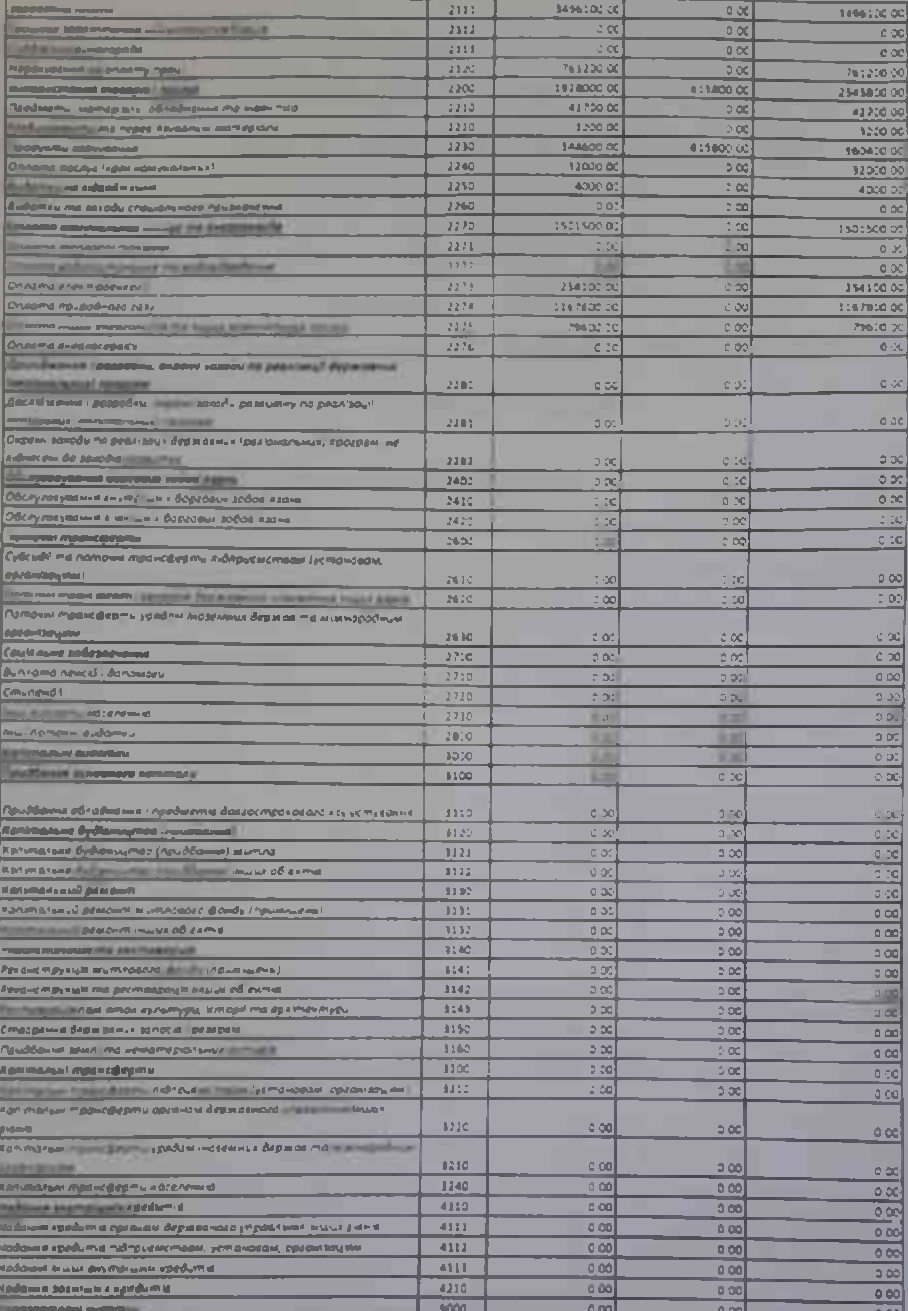

cm ۳ G

PERMITASION,

 $(1 - 10)$ 

панстена воздатех.

Затегоджений у сум. Он <u>испейамів шістом в філовогічність писеч сімрот тон (7446700.00 гон)</u>

 $\mathbf{p}_{\mathrm{eff}}$ 

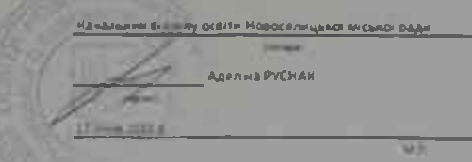

Кошторис на 2022 рік

21436747 Missionnessand August Hospite thus (0) Ministro Cabe Hesting Care (1) 242 (1) Messing Law (1) Ministro

UIDE M LES TEST TE NEAMERISATIVE DOGSERING VERBORN)

**Мармины** 

вид бодниту моделий.

(найменування міста, району, області)

нод та нами відомної класифікації видать в та «редитування бюдніяту». Об Організ питань освіти і науки,

код та назва програмної класно маші видати в техвдитування держащного бюджиту.

(код та назва программох класнфікації видатків та кредитування

мноцевни бюднетта (код та назва Типової програмної класифікації видатна га «редитування місцевих бюднатівОБ11031 Надания загально- середикої освіти закладами вагальної середньої  $\mathsf{DCHHM}$  $-$ trasil

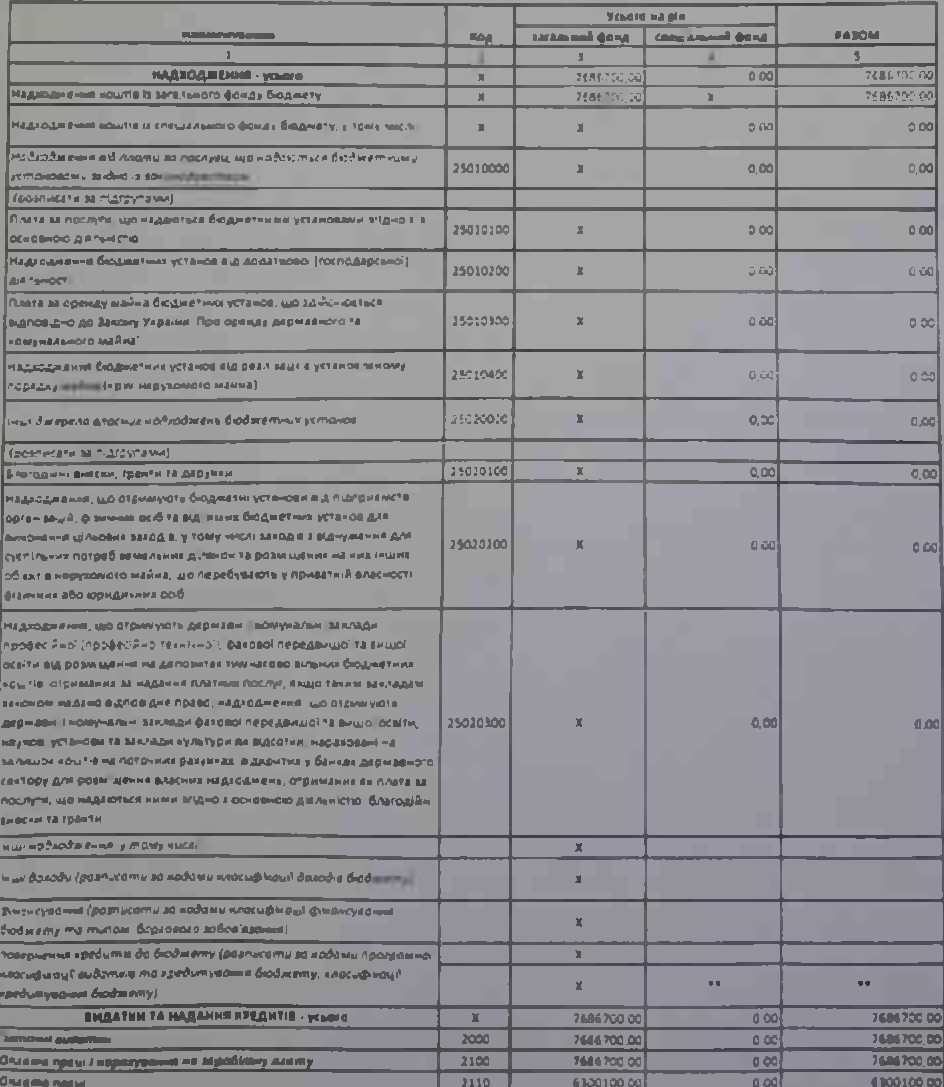

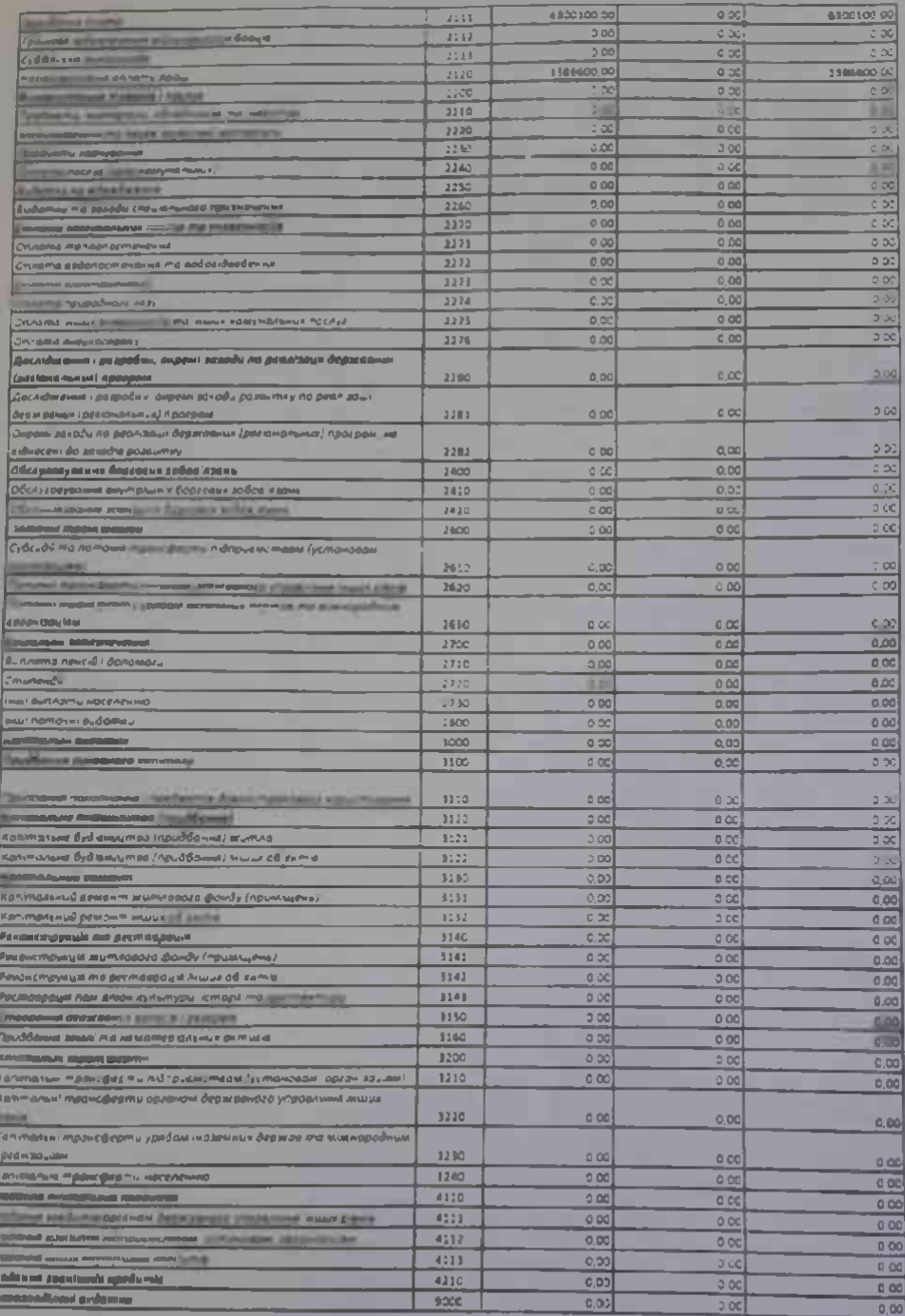

669 21426747

**The Company's September** 

**Police Differ** 

**ROSTING MISSILE** 

 $17$  over 2022  $\pm$ 

**The Planet** an or warm approach and construct contentation finances in our assessments were traditional electric

and price, and construct permeabilities to requirement and the first of the function operation materials and **Con Separat**